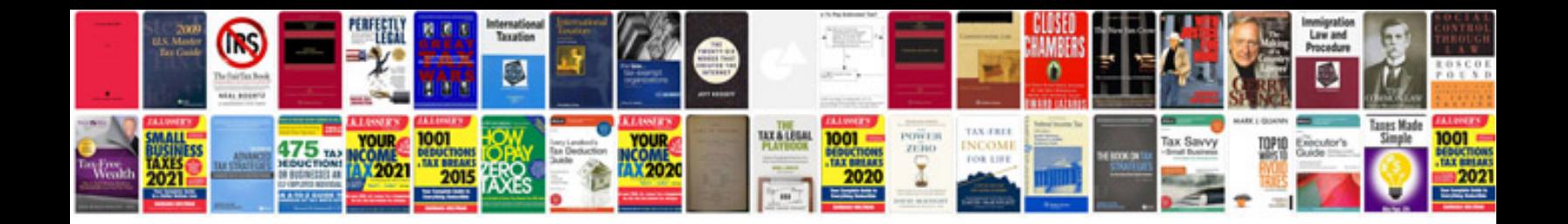

Form doc creator

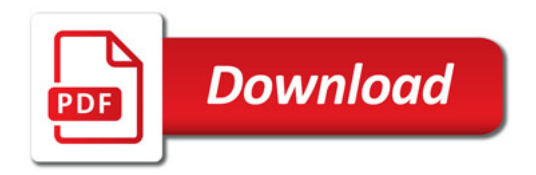

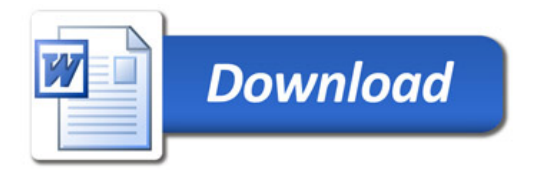